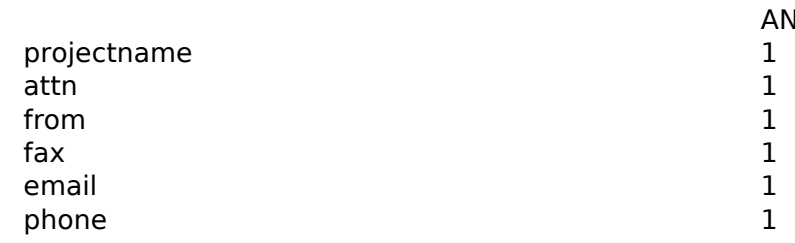

date 1%' AND 8808=(SELECT 8808 FROM PG\_SLEEP(5))  $AD '%' ='$ 

- 
- 
- 
- 
-